Министерство образования и науки Российской Федерации Федеральное государственное бюджетное образовательное учреждение высшего образования «Кубанский государственный университет» Факультет химии и высоких технологий

УТВЕРЖДАЮ: Проректор по учебной работе, **СТАРОРЕКТОР ПО УЧЕОНОЙ РАСОТЕ,** качеству с преректор  $\bigwedge_{X \text{arypoB}} \Gamma.A.$ *подпись*  $\frac{1}{2}$  2018  $\frac{1}{2}$  2018  $\frac{1}{2}$  2019

# РАБОЧАЯ ПРОГРАММА ДИСЦИПЛИНЫ Б1.Б.06.01 ИНФОРМАТИКА 1

Направление подготовки  $-04.03.01$  Химия

Направленность/профиль - Органическая и биоорганическая химия

Программа подготовки - академическая

Форма обучения - очная

Краснодар 2018

**Рабочая программа дисциплины** ИНФОРМАТИКА 1 составлена в соответствии с Федеральным государственным образовательным стандартом высшего образования по направлению подготовки 04.03.01 – Химия (профиль Органическая и биоорганическая химия) №210 от 12 марта 2015 г. (Зарегистрирован в Минюсте 07 апреля 2015 г. № 36766)

#### **Программу составил**

Волынкин В.А., доцент кафедры общей, неорганической химии и информационно-вычислительных технологий в химии, к.х.н.

Рабочая программа дисциплины «Информатика» утверждена на заседании кафедры общей, неорганической химии и ИВТ в химии протокол № 8 «10» апреля 2018 г.  $\overline{a}$ 

Заведующий кафедрой (разработчика) д.х.н., профессор Буков Н.Н. Рабочая программа обсуждена на заседании кафедры органической химии (выпускающей) протокол № 12 «19» апреля 2018 г.

Заведующий кафедрой

 $\overline{\mathcal{L}}$ 

Утверждена на заседании учебно-методической комиссии факультета химии<br>и высоких технологий, протокол № 5 «20» апреля 2018 г.  $\frac{1}{2}$ 

Председатель УМК факультета Стороженко Т.П.

 $\overline{\phantom{a}}$ 

Рецензенты:

Крапивин Г.Д, профессор кафедры биоорганической химии ФГБОУ ВО «КубГТУ», д.х.н., профессор Болотин С.Н, доцент кафедры экологии и природопользования ФГБОУ ВО «КубГУ», к.х.н, доцент

## **Рабочая программа учебной дисциплины «Информатика-1» для студентов факультета химии и высоких технологий**

### **направление подготовки 04.03.01 – Химия**

### **1. Цели и задачи освоения дисциплины**

### **1.1. Цель дисциплины**:

Обучить студентов владению современными компьютерными технологиями, техническими средствами и программным обеспечением, необходимым для жизни и деятельности в информационном обществе. Подготовить к практическому использованию информационных технологий для решения задач в области химии и химической технологии.

### **1.2. Задачи дисциплины:**

- познакомить студентов с основными понятиями современных информационных технологий.
- сформировать у студентов практические навыки активного использования основных типов ПО, создания и обработки различных электронных документов.

### **1.3. Место дисциплины (модуля) в структуре образовательной программы**

Курс «Информатика» относится к базовой части Блока Б1 «Дисциплины (модули)» (Б1.Б.06.01). Для его изучения используются знания школьного общеобразовательного курса «Информатика». Знания и навыки, полученные в результате освоения данного курса, могут быть использованы при изучении большинства дисциплин, таких как неорганическая химия, аналитическая химия, физическая химия, строение вещества, химическая технология и других, в научно-исследовательской работе студентов.

### **1.4 Перечень планируемых результатов обучения по дисциплине (модулю), соотнесенных с планируемыми результатами освоения образовательной программы**

Изучение данной учебной дисциплины направлено на формирование у обучающихся следующих общекультурных, общепрофессиональных и профессиональных компетенций:

 способностью решать стандартные задачи профессиональной деятельности с использованием современных информационнокоммуникационных технологий с учетом основных требований информационной безопасности (ОПК-4);

- способностью получать и обрабатывать результаты научных экспериментов с помощью современных компьютерных технологий (ПК-5);
- владением навыками представления полученных результатов в виде кратких отчетов и презентаций (ПК-6);

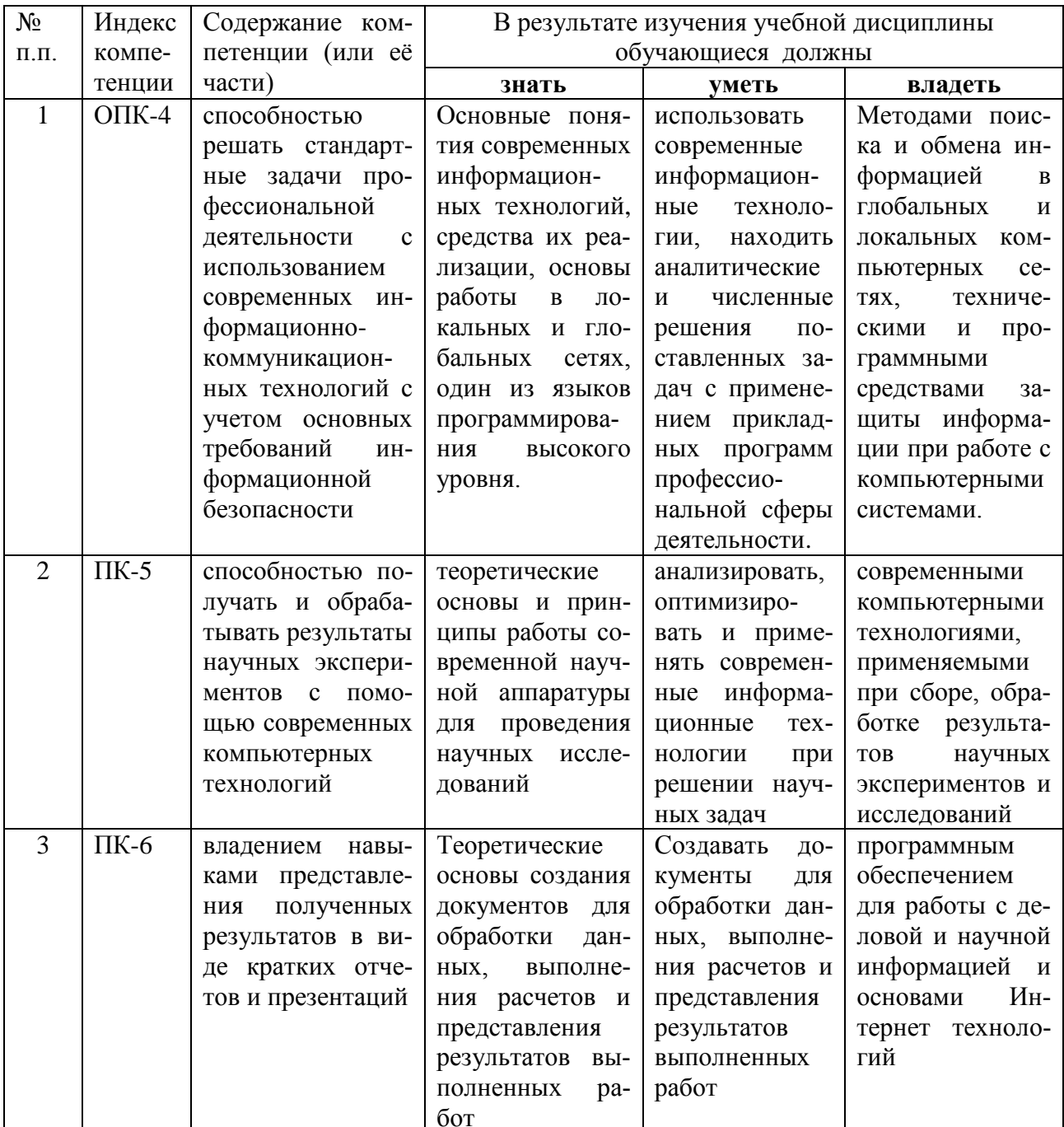

### 2. Структура и содержание дисциплины

### 2.1 Распределение трудоёмкости дисциплины по видам работ

Общая трудоёмкость дисциплины составляет 3 зач. ед. (108 часов), их распределение по видам работ представлено в таблице.

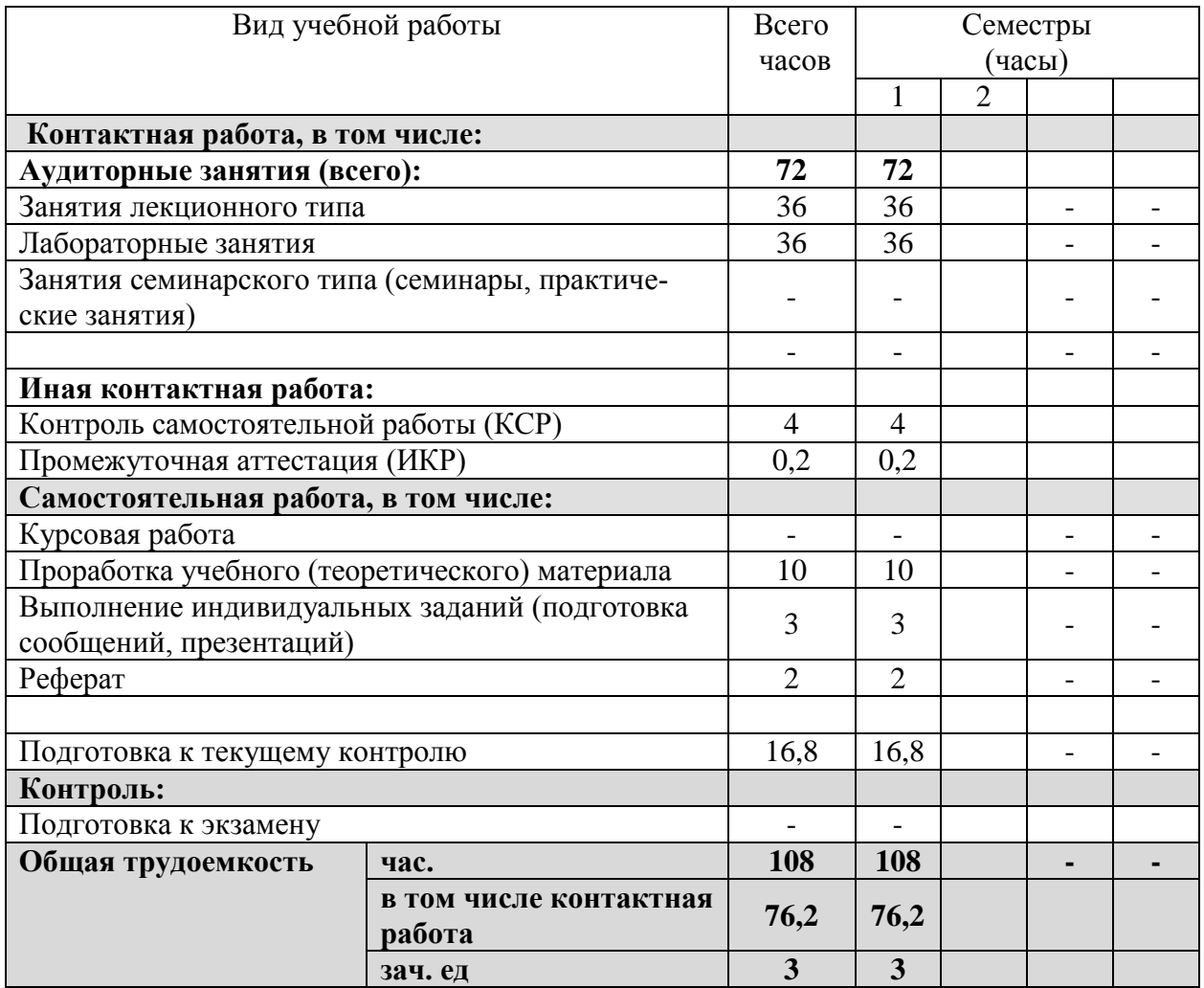

### **2.2 Структура дисциплины.**

Распределение видов учебной работы и их трудоѐмкости по разделам дисциплины.

Разделы дисциплины, изучаемые в 1 семестре (для студентов ОФО)

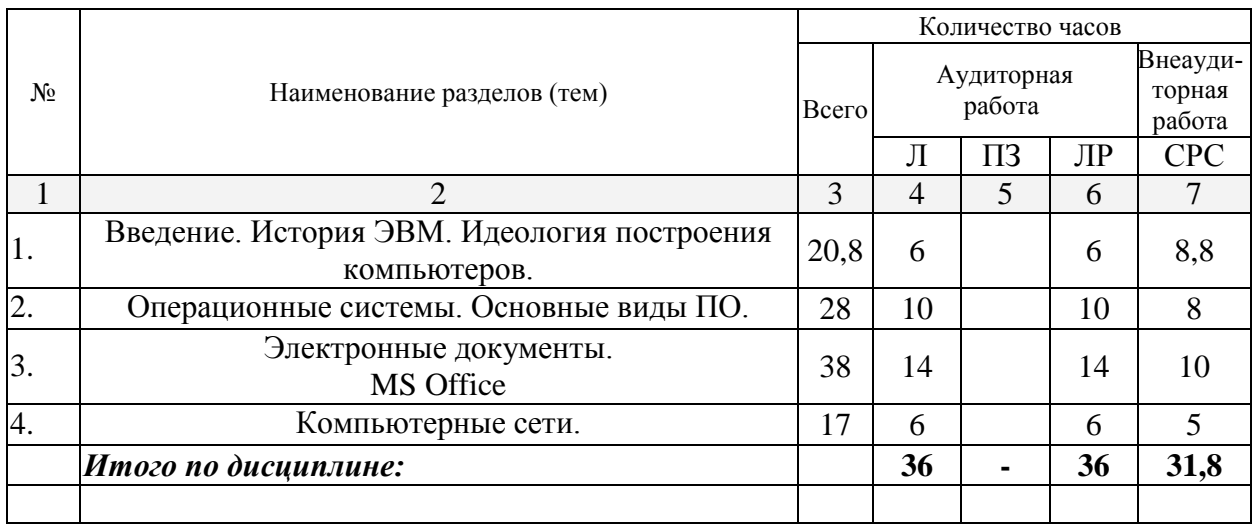

# 2.3 Содержание разделов дисциплины

## 2.3.1 Занятия лекционного типа

1 семестр.

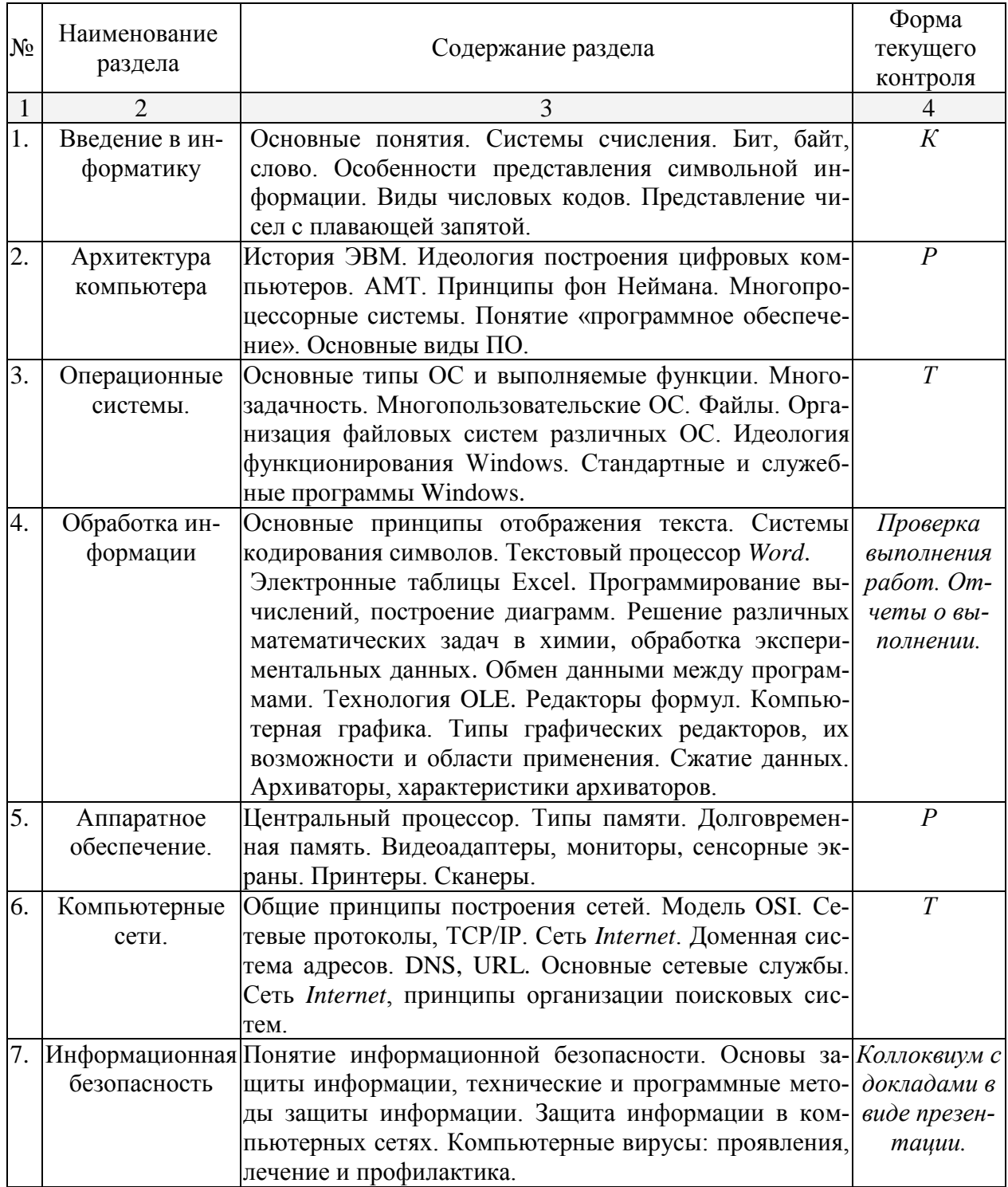

## 2.3.2 Занятия семинарского типа

(учебным планом занятия семинарского типа не предусмотрены)

# **2.3.3 Лабораторные занятия**

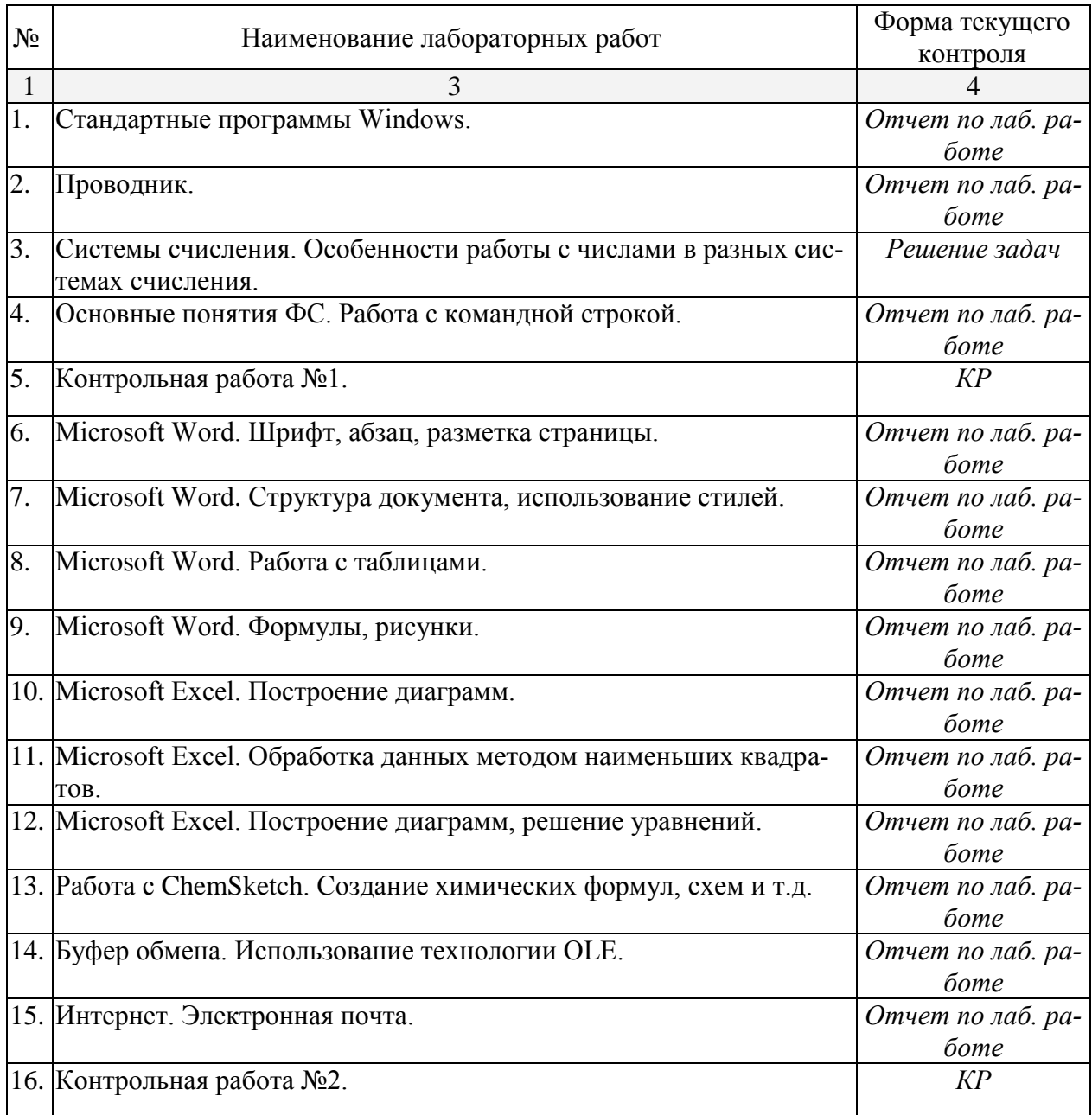

# **2.3.4 Примерная тематика курсовых работ**

Курсовые работы – не предусмотрены

### **2.4 Перечень учебно-методического обеспечения для самостоятельной работы обучающихся по дисциплине (модулю)**

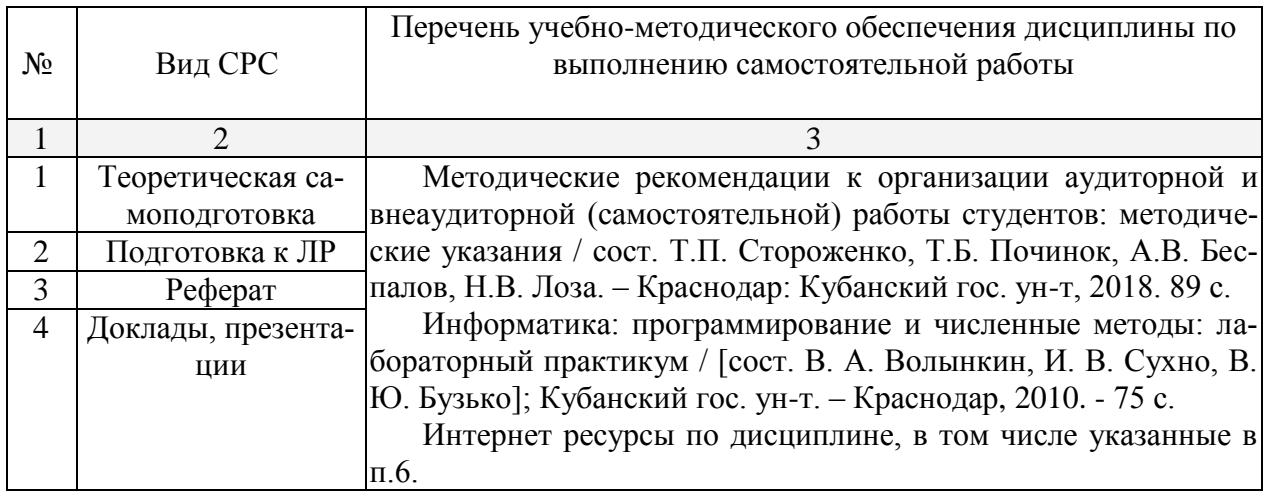

Учебно-методические материалы для самостоятельной работы обучающихся из числа инвалидов и лиц с ограниченными возможностями здоровья (ОВЗ) предоставляются в формах, адаптированных к ограничениям их здоровья и восприятия информации:

Для лиц с нарушениями зрения:

- в печатной форме увеличенным шрифтом,
- в форме электронного документа.

Для лиц с нарушениями слуха:

– в печатной форме,

– в форме электронного документа.

Для лиц с нарушениями опорно-двигательного аппарата:

– в печатной форме,

– в форме электронного документа.

Данный перечень может быть конкретизирован в зависимости от контингента обучающихся.

### **3. Образовательные технологии**

Для формирования профессиональных компетенций в процессе освоения курса используется технология профессионально-развивающего обучения, предусматривающая не только передачу теоретического материала, но и стимулирование и развитие продуктивных познавательных действий студентов (на основе психолого-педагогической теории поэтапного формирования умственных действий).

Активизации и интенсификации познавательного процесса способствуют моделирование проблемных ситуаций, мультимедийные презентации в лекционном курсе. В рамках лабораторных занятий применяются методы проектного обучения, исследовательские методы, тренинговые формы, метод конкретных ситуаций. В процессе самостоятельной деятельности студенты осваивают и анализируют передовой опыт, используя имеющуюся литературу и информационные технологии, выступают с презентациями, накапливают портфолио разработок.

Для лиц с ограниченными возможностями здоровья предусмотрена организация консультаций с использованием электронной почты.

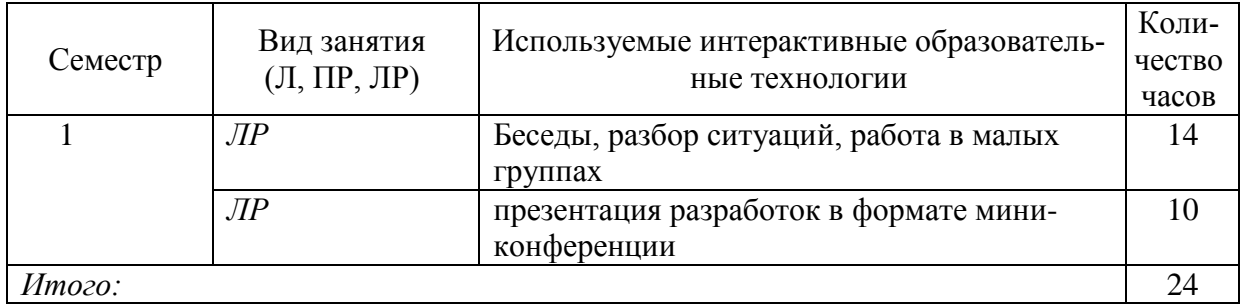

### **4. Оценочные средства для текущего контроля успеваемости и промежуточной аттестации**

Текущий контроль осуществляется в устной и электронной форме в процессе выполнения лабораторных работ. Промежуточный контроль проводится в виде тестов и контрольных работ. Итоговый контроль осуществляется приемом зачета в 1 семестре и зачета во 2 семестре.

### **4.1 Фонд оценочных средств для проведения текущей аттестации**

### **4.1.1 Примерные темы рефератов, докладов, эссе**

- 1. История развития компьютерной техники. Перспективы развития компьютерных систем
- 2. Графические информационные объекты. Средства и технологии работы с графикой. Средства растровой и векторной графики
- 3. Автоматизированные средства и технологии организации текста. Основные приемы преобразования текстов.
- 4. Гипертекстовое представление информации
- 5. Использование электронных таблиц для обработки числовых данных (на примере задач из различных предметных областей)
- 6. Организация поиска информации
- 7. Этические и правовые нормы информационной деятельности человека
- 8. Информационная безопасность

### **4.1.2 Примеры вариантов контрольных работ, тестов**

### ВАРИАНТ КОНТРОЛЬНОЙ РАБОТЫ №1

по теме «Системы счисления»

A)  $1225_{10} \rightarrow 2, 8, 16, 5$  cc  $E$ ) 1100111001  $\rightarrow$  10, 16, 4 В) вычислить  $1100$   $1111 + 01$   $1101 =$  $125h + 2Ah =$  $ABCh - 122h =$  $0xABC -0x11F =$  $11001111 \times 10011 =$ 

### ВАРИАНТ КОНТРОЛЬНОЙ РАБОТЫ № 2

по теме «MS Office»

Оформить лабораторную работу по теме «Кинетика». Для оформления заголовков, таблиц, формул, подписи к рисункам использовать разные стили (готовые или создать свои). Для математических формул использовать MS Equation.

Построить в MS Excel диаграмму зависимости InK vs 1/T. Найти энергию активации реакции по данной зависимости. Для нахождения параметров уравнения Аррениуса с помощью МНК использовать встроенные функции НАКЛОН и ОТРЕЗОК. Вставить диаграмму в MS Word посредством OLE (связать документ с внешним файлом Excel).

### **TECT**

по темам "Основные понятия информатики. Файловые системы"

#### Вариант 1.

- 1. Что представляет собой Рабочий стол?
- 2. В чем заключается назначение папки Корзина?
- 3. Что происходит при перетаскивании файла из папки C:\Windows в папку **D:**\Факультет?
- 4. Что понимают под буфером обмена? Каково его назначение?
- 5. Что такое кластер?
- 6. Для чего служит команда DIR?
- 7. Как переместить файл?
- 8. Какой файл или каталог называется текущим?
- 9. Что такое программа?
- 10. В чем состоит назначение операционной системы?
- 11. Что означает термин "информатика" и каково его происхождение?
- 12. Приведите примеры ситуаций, в которых информация

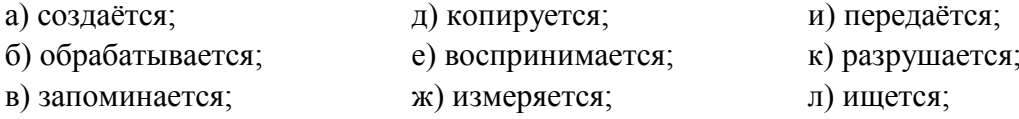

#### г) делится на части; з) принимается; м) упрощается.

- 13. Как определяется единица измерения количества информации?
- 14. Что определяет термин "бит" в теории информации и в вычислительной технике?
- 15. Какие действия необходимо произвести для того, чтобы скопировать файл Gans.txt из директории USER в директорию EDITORS под тем же именем (из командной строки)?

### 4.2 Фонд оценочных средств для проведения промежуточной аттестании

### 4.2.1 Вопросы для подготовки к зачету

- 1. Системы счисления. Переход между системами счисления. Системы счисления, применяющиеся в современных ЭВМ. Бит, байт, слово. Особенности представления символьной информации. Числа со знаком. Виды числовых кодов. Представление чисел с плавающей запятой.
- 2. История ЭВМ. Поколения компьютеров и их основные характеристики. Персональные компьютеры.
- 3. АМТ. Основы построения цифровых компьютеров. Принципы фон Неймана.
- 4. Архитектура компьютера: принцип работы и функции основных устройств. Понятие открытой архитектуры на примере IBM PC. Многопроцессорные системы.
- 5. Понятие «программное обеспечение». Основные виды ПО.
- 6. Операционные системы. Основные типы и выполняемые функции. Команды ОС.
- 7. Многозадачность. Типы многозадачности, принцип организации и работы; распределение памяти. Понятие виртуальной машины. Многопользовательские ОС.
- 8. Файлы. Организация файловых систем различных ОС. Атрибуты файлов.
- 9. Реализация многозадачной ОС с графическим интерфейсом на примере MS Windows. Технологии Plug and Play, Drag and Drop, буфер обмена.
- 10. Стандартные и служебные программы Windows. Paint, Notepad, Scandisk, Defrag, Backup.
- 11. Основные принципы отображения текста. Системы кодирования символов. Форматирование текста, шрифты. Текстовый процессор Word. Свойства шрифта, абзаца, страницы. Использование стилей. Понятие структуры текста, построение оглавления. Создание рисунков.
- 12. Электронные таблицы Excel: понятие книги и листа, автозаполнение ячеек, программирование вычислений, форматирование таблиц, построение диаграмм. Решение различных математических задач в химии, обработка экспериментальных данных, МНК.
- 13. Обмен данными между программами. Буфер обмена. Технология OLE. Создание составных документов.
- 14. Особенности работы со специализированными текстами. Редакторы химических формул ACDLabs ChemSketch, ChemDraw.
- 15.Аппаратное обеспечение. Центральный процессор, основные функции и характеристики. RISC и CISC процессоры.
- 16.Аппаратное обеспечение. Основные типы памяти. Долговременная память. Гибкие и жесткие магнитные диски. Оптические и магнитооптические диски. FLASH накопители.
- 17. Аппаратное обеспечение. Мультимедийное оборудование. Видеоадаптеры, основные функции и характеристики. Мониторы (ЭЛТ, ЖКД, плазменный дисплей, OLED), основные характеристики. Сенсорные экраны. Принтеры матричные, струйные, лазерные. Сканеры.
- 18. Компьютерная графика. Особенности способов построения изображений. Типы графических редакторов, их возможности и области применения. Сжатие данных. Архиваторы, характеристики архиваторов.
- 19. Компьютерные сети. Использование сетей для передачи, хранения, обработки информации. Общие принципы построения сетей. Модель OSI. Сетевые протоколы, ТСР/IР.
- 20. Сеть *Internet*. Понятия: хост, провайдер. Доменная система адресов, служба DNS. Система адресации URL.
- 21. Сеть Internet. Основные сетевые службы. Поисковые системы распределенных информационных ресурсов, принципы организации поисковых систем. Особенности поиска химической информации.
- 22. Базы данных. Основные понятия и особенности работы с локальными и сетевыми базами данных.
- 23. Понятие информационной безопасности. Основы защиты информации и сведений, составляющих государственную тайну; технические и программные методы защиты информации. Защита информации в компьютерных сетях.
- 24. Компьютерные вирусы: проявления, лечение и профилактика.

### Критерии оценки по промежуточной аттестации

Оценки «зачет» заслуживает студент, обнаруживший сформированность компетенций, предусмотренных программой дисциплины, необходимых для дальнейшей учёбы и предстоящей работы по профессии, справляющийся с выполнением заданий, предусмотренных программой.

Оценка «незачет» выставляется студенту, обнаружившему значительные пробелы в знаниях основного программного материала, допустившему принципиальные ошибки в выполнении предусмотренных программой заданий. Как правило, оценка «незачет» ставится студентам, которые не освоили в должной мере функции преподавателя химии и не смогут приступить к профессиональной деятельности по окончании вуза без дополнительных занятий по соответствующим дисциплинам.

Критерии оценки сформированных компетенций определяются уровнем усвоения изучаемого материала и отражены в ФОС дисциплины

Оценочные средства для инвалидов и лиц с ограниченными возможностями здоровья выбираются с учетом их индивидуальных психофизических особенностей.

– при необходимости инвалидам и лицам с ограниченными возможностями здоровья предоставляется дополнительное время для подготовки ответа;

– при проведении процедуры оценивания результатов обучения инвалидов и лиц с ограниченными возможностями здоровья предусматривается использование технических средств, необходимых им в связи с их индивидуальными особенностями;

– при необходимости для обучающихся с ограниченными возможностями здоровья и инвалидов процедура оценивания результатов обучения по дисциплине может проводиться в несколько этапов.

Процедура оценивания результатов обучения инвалидов и лиц с ограниченными возможностями здоровья по дисциплине (модулю) предусматривает предоставление информации в формах, адаптированных к ограничениям их здоровья и восприятия информации:

Для лиц с нарушениями зрения:

– в печатной форме увеличенным шрифтом,

– в форме электронного документа.

Для лиц с нарушениями слуха:

– в печатной форме,

– в форме электронного документа.

Для лиц с нарушениями опорно-двигательного аппарата:

– в печатной форме,

– в форме электронного документа.

Данный перечень может быть конкретизирован в зависимости от контингента обучающихся.

### **5. Перечень основной и дополнительной учебной литературы, необходимой для освоения дисциплины (модуля)**

### **5.1 Основная литература**

- 1. Информатика. Базовый курс [Текст] : учебное пособие для студентов втузов / под ред. С. В. Симоновича. - 3-е изд. - Санкт-Петербург [и др.] : Питер, 2018. - 637 с.
- 2. Грошев, А.С. Информатика [Электронный ресурс]: учебник для вузов / А.С. Грошев. - Москва; Берлин: Директ-Медиа, 2015. - 484 с. Режим доступа:<http://biblioclub.ru/index.php?page=book&id=428591>

3. Программирование и численные методы: учебное пособие для студентов естеств. фак. ун-тов / Д. П. Костомаров, Л. С. Корухова, С. Г. Манжелей. - М.: Изд-во МГУ, 2001. - 223 с.

### **5.2 Дополнительная литература**

- 1. Информатика: программирование и численные методы : лабораторный практикум / [сост. В. А. Волынкин, И. В. Сухно, В. Ю. Бузько] ; М-во образования и науки Рос. Федерации, Кубанский гос. ун-т. - Краснодар : [Кубанский государственный университет], 2010. - 75 с.
- 2. Информатика [Текст] : учебник для студентов вузов / под ред. В. В. Трофимова ; С.-Петерб. гос. ун-т экономики и финансов. - М. : Юрайт : [ИД Юрайт], 2011. - 911 с.
- 3. Фаронов, В.В. Turbo Pascal [Текст] : учебное пособие для студентов вузов / В. В. Фаронов. - СПб. [и др.] : Питер, 2012. - 366 с.
- 4. Могилев, А.В. Практикум по информатике [Текст] : [учебное пособие для студентов вузов] / А. В. Могилев, Н. И. Пак, Е. К. Хеннер ; под ред. Е. К. Хеннера. - 2-е изд., стер. - М. : Академия, 2005. - 607 с.
- 5. Могилев, А.В. Информатика [Текст] : учебное пособие для студентов высших педагогических учебных заведений / А. В. Могилев, Н. И. Пак, Е. К. Хеннер ; под ред. Е. К. Хеннера. - 3-е изд., перераб. и доп. - М. : Академия, 2004. - 841 с.

### **5.3 Периодические издания**

Периодические журналы: «КомпьютерПресс», «Компьютерра», «Мир Internet», «Мир ПК», «Перспективные информационные технологии», «Искусственный интеллект» и др.

### **6. Перечень ресурсов информационно-телекоммуникационной сети «Интернет», необходимых для освоения дисциплины (модуля)**

- 1. [http://www.ixbt.com](http://www.ixbt.com/)
- 2.<http://www.alleng.ru/edu/comp.htm>
- 3. [http://www.computer-museum.ru](http://www.computer-museum.ru/)
- 4.<http://www.osp.ru/pcworld>

### **7. Методические указания для обучающихся по освоению дисциплины (модуля)**

В.А. Волынкин, И.В. Сухно, В.Ю. Бузько. Информатика. Программирование и численные методы. Лабораторный практикум. Краснодар, КубГУ, 2010, 76 с.

### **Методические рекомендации преподавателям по методике проведения основных видов учебных занятий**

### **Лекции**

### *Методика чтения лекций*

Лекции являются одним из основных методов обучения по дисциплине, которые должны решать следующие задачи:

- изложить важнейший материал программы курса, освещающий основные моменты;
- развить у студентов потребность к самостоятельной работе над учебной и научной литературой.

Главной задачей каждой лекции является раскрытие сущности темы и анализ ее главных положений. Рекомендуется на первой лекции довести до внимания студентов структуру курса и его разделы, а в дальнейшем указывать начало каждого раздела, суть и его задачи, а, закончив изложение, подводить итог по этому разделу, чтобы связать его со следующим.

### *Содержание лекций*

Содержание лекций определяется рабочей программой курса. Крайне желательно, чтобы каждая лекция охватывала и исчерпывала определенную тему курса и представляла собой логически вполне законченную работу. Лучше сократить тему, но не допускать перерыва ее в таком месте, когда основная идея еще полностью не раскрыта.

### **Лабораторные занятия**

*Методика проведения лабораторных занятий* 

Целями проведения лабораторных работ являются:

- установление связей теории с практикой в форме экспериментального подтверждения положений теории;
- обучение студентов умению анализировать полученные результаты;
- контроль самостоятельной работы студентов по освоению курса;
- обучение навыкам профессиональной деятельности

Цели лабораторного практикума достигаются наилучшим образом в том случае, если выполнению эксперимента предшествует определенная подготовительная внеаудиторная работа. Поэтому преподаватель обязан довести до всех студентов график выполнения лабораторных работ с тем, чтобы они могли заниматься целенаправленной домашней подготовкой.

Перед началом очередного занятия преподаватель должен удостовериться в готовности студентов к выполнению лабораторной работы путем короткого собеседования и проверки наличия у студентов заготовленных протоколов проведения работы.

### Указания по самостоятельной работе.

Самостоятельная работа составляет не менее 50% от времени, отводимого на изучение дисциплины. При самостоятельной работе студент должен ознакомиться с основными учебниками и учебными пособиями, дополнительной литературой и иными доступными литературными источниками. При работе с литературой по конкретным темам курса, в том числе указанным для самостоятельной проработки, основное внимание следует уделять важнейшим понятиям, терминам, определениям, для скорейшего усвоения которых целесообразно вести краткий конспект.

### 8. Перечень информационных технологий, используемых при осуществлении образовательного процесса по дисциплине (модулю) (при необходимости)

### 8.2 Перечень необходимого программного обеспечения

В курсе лабораторных работ используется следующее программное обеспечение: Microsoft Windows, Microsoft Office (Word, Excel), ACD Labs Chemsketch freeware, Free Pascal.

### 8.3 Перечень информационных справочных систем:

Электронная библиотечная eLIBRARY RU  $1_{\cdot}$ система  $(http://www.elibrary.ru)/$ 

### 9. Материально-техническая база, необходимая для осуществления образовательного процесса по дисциплине (модулю)

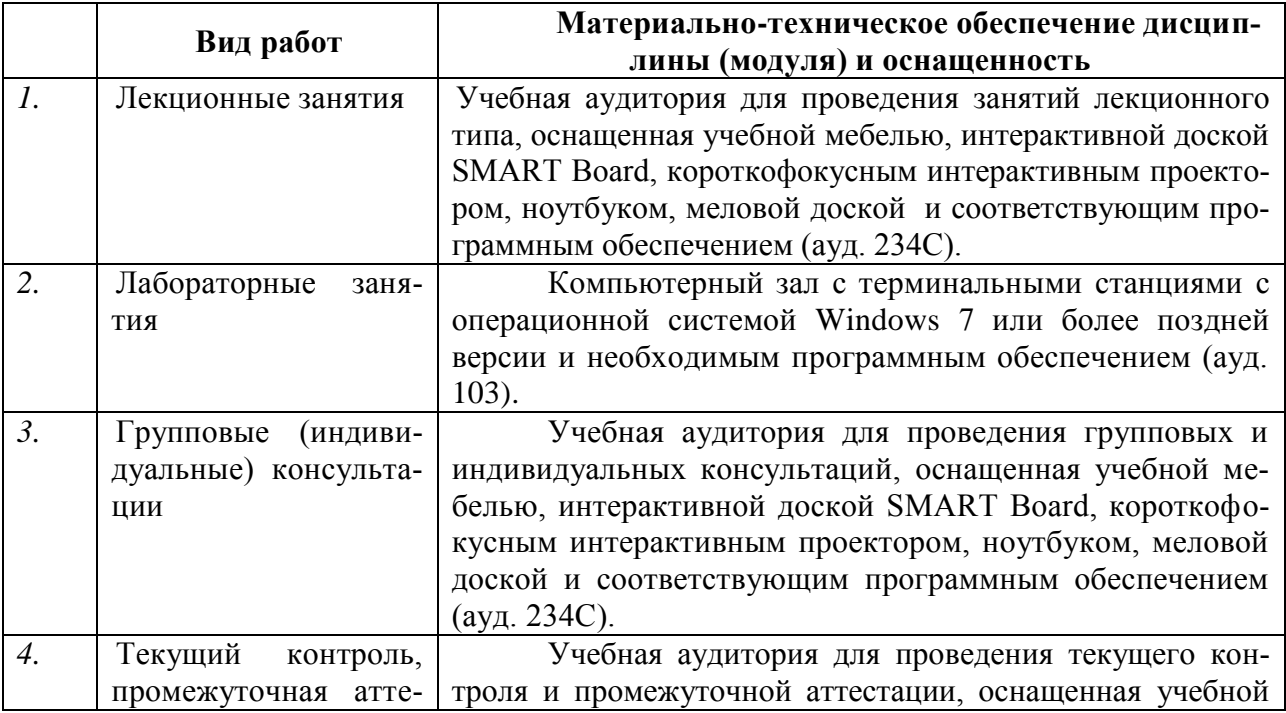

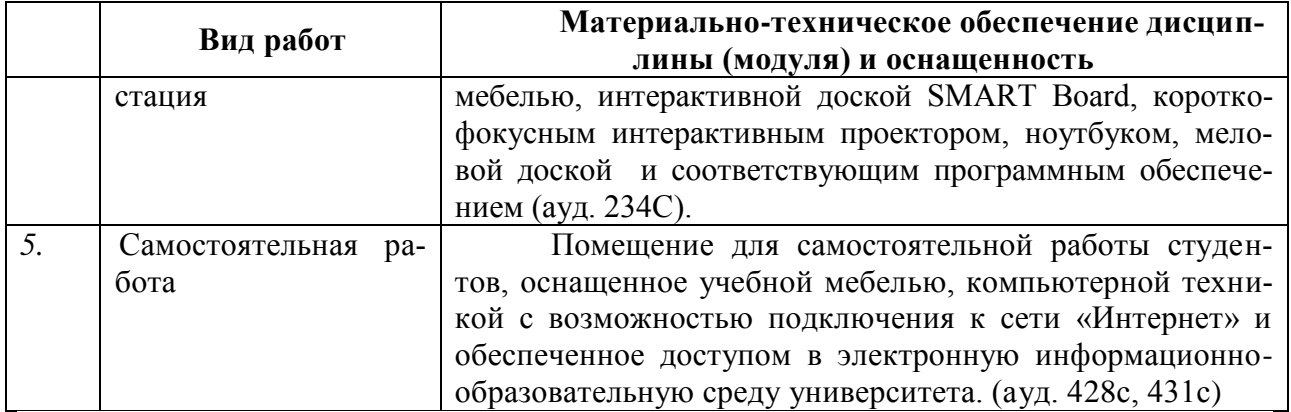